## Portable Taksi Crack With Product Key Free Download X64 [Latest-2022]

# **Download**

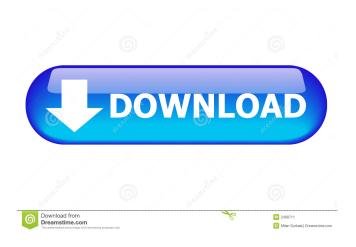

# Portable Taksi Crack+ License Key Full [Latest] 2022

Taksi is a program for capturing images and videos from the desktop. It can be used as a stand-alone utility or as part of a full-fledged Windows application. It can also be run in a DOS window. Simple, intuitive interface, and yet powerful, Taksi allows you to easily capture your desktop, and use multiple window settings. Several modes are available, depending on the application, and the selection is based on window size, type and position. Requirements: Windows 95/98/NT/2000/XP New features in version 3.8.5: The number of image quality settings has been greatly increased, now there are 36 of them. These settings are related to the background, cursor and toolbox that you are using, and many settings can be changed to your needs. There are now several different size image formats available, the new format is called BMP2, it is big enough to fit almost any image into it, and if you are an artist, this is a must. There are now buttons for showing you the properties of the images, for example, the size of the image, the name of the file, and if the file is compressed or not. The X and Y axis coordinates are always included, so if you want to take a picture of just a part of the screen, you do not have to spend time finding the exact position of the window,

any coordinates on the screen are ok. For the video capture, there are now several picture qualities, something for everyone. There is a big drawback though, if you capture a video with a slow frame rate, it will look very jittery. With the mode selection, now you can capture more than one window at the same time, and by using the Shift key, you can cycle through them all. There are now two different ways of capturing the full screen, both are easy to use, the menu, and the keyboard shortcuts. There is a new "Recording" mode, which allows you to specify a time frame for the capture, and by pressing the "Start" button, the recording starts after the time frame is reached. There is a new picture quality selection that can now capture the window in a different colour than your desktop. There is a new way of saving files, now the files are arranged into groups, you can save the groups for later use, and the filename can be something like the date and time that the capture was made

## Portable Taksi Activation Key [2022]

Just type the name of a 3D- or 2D-graphics software package, and the program will take a screenshot or record video of the first window or the whole screen, where the package is running. Intended usage: Taksi is mainly intended for use with hardware rendering. A hardware accelerated hardware renderer (like GPU), together with software-rendered software-graphics is a very nice combination to make some nice graphics. Taksi enables you to capture 3D software that doesn't support a plugin. Most 3D software in the world just makes some DLLs or LIB files, and puts them into your 3D-graphics directory. They usually don't have a setup file. For that reason, Taksi will try to put the DLL/LIB files into a user-configurable directory, that it will place into the standard system-directory (for example, it will look for LIB-files in /usr/lib and DLL-files in /usr/lib/3d-graphics). If that isn't possible, the usual 3D software-directory, /usr/lib/3d-graphics, is also an alternative. You can customize the directory where Taksi will look for 3D software, by using the "DIRECTORY" option. Caution: You don't need to use the "DIRECTORY" option, to have Taksi read the file directory. Taksi will do that anyway, so there is no need to set it. Intended usage 2: Using Direct3D, you can get a program or library, using the "DIRECT3D" option, and you can provide the path to that 3D-program, to have it take a screenshot or record a video. Taksi is able to read the full file directory of a Direct3D-driver, instead of just the file-directory of a program, or the LIB-files, or the DLL-files. Software plugins: Taksi will also read DLL-files and LIB-files of 3D-plugins, if they are located in the default directory, or in a user-configurable directory. This is not standard for every 3Dsoftware package. Some packages, for example, Paraview, require the use of a "preview-plug" for previewing the results of a rendered graphics. Since Taksi wants to enable 1d6a3396d6

# Portable Taksi Crack + With Full Keygen

1. Create Screenshots To create screenshots, hit the "New screenshot" button. The program will start up and focus the program you want to screenshot. Afterwards, you can press the "Ok" button, to save your screenshot into the specified directory. The program can automatically start capturing immediately, once you start a new game. 2. Capture 3D-graphics You can capture only 3D-graphics, if your machine is capable of it. (Some older machines may not be able to capture 3D-graphics.) The "New 3D-Screenshot" button will start the program you want to capture, and will start recording. At any time you can stop the capture with the "Stop" button. The "Save snapshot" button will save the snapshot into a file. You can save it into any directory. 3. Play 3D-graphics To play a captured 3D-graphics file, double click on it and you're ready to play. 4. Interaction with the software You can work with your 3D-graphics software the way you normally work with it. You can work with it inside the game, from the task bar, as you normally do. You can do all this with the game window and program window in the same window. If you want to close the captured window, just press the "Close" button. To get a list of all the captures, you can right-click the window and select "Edit Snippets". Note that the program automatically disables all the buttons in the game, once you capture it. This is done, to avoid messing with any user settings. Note, that only AVI-files can be played. The 3D-files cannot be played. Video capture mode Taksi has a video capture mode too. To start this, you have to click on the "Video Capture" button. In this video capture mode, the window does not change its size. It is a fixed window. This is very convenient, because you can capture video at any place in the window, without having to press the "Capture" button. You can use a specified directory to store all your captured videos. Just add the directory name to the "Video directory" field. Once you have set up the directory, you can start capturing video at any time. To stop the capture, you can hit the "Stop" button. Note, that Taks

#### What's New in the Portable Taksi?

Portable Taksi - is a software for 3D-graphics that allows to take screenshots and record video clips of your favorite games. You can record any video game with this program. The best part of the program is that it is free. It is very easy to use and comes in both 32-bit and 64-bit version. There is no time limit in the recording mode, so the only constraint is the available disk space. Keep this in mind, when setting the directory for you recorded videos. Portable Taksi Options: OpenGL Support: Enables OpenGL support for the program. Disabling this option will give you a better performance in the program. However, this option may also slow down the program in some rare cases. Sound Support: Enables support for sound capture. The support for sound is optional. Window Capture: This option is activated by pressing the 'Window Capture' button. Note that if you are using this option, you can only capture the window of the 3D-graphics program you are running. The program comes with 3 demo games, which show you the functionality of the program. The program can save the captured screenshots in several formats, which can be played on Windows Media Player, RealPlayer or the QuickTime player on your computer. Taksi supports almost all kinds of 3D-graphics programs, including OpenGL programs and Direct3D programs. A list of programs Taksi supports can be found in the 'Existing Programs' section. For example, you can use the program to record your game with the ScummVM engine, and you can play the movie file on a number of widely used Windows Media Player, RealPlayer or QuickTime players. When you start the application, you will be asked where you want to save your video files. On first start, the program asks you where you want to save the videos you have captured. If you are running on Windows Vista or later, there is a new interface for this. The previous interface can be found in the help menu and is marked as 'Help'. You can launch several other programs by doubleclicking on the Taksi shortcut. For example, you can use the program to capture and save your 3D-graphics games with the ScummVM engine and you can play the movies on your favorite media players. Another option is to use the program to capture the image of the desktop. The program can also automatically take a screenshot of the window. The program saves your screenshot as a bitmap (24 bit BMP files) on the desktop. If you want to capture or save any file on the disk, just select the 'Save to File' option in the main window. You will be asked where you want to save the file. If you are using a 32-bit version of the program

## **System Requirements For Portable Taksi:**

Windows Vista or later Mac OS X 10.5.8 or later macOS 10.10 or later As a special announcement for the week of our release of our new, exclusive game and headset, we are giving away a copy of Frag-X on Steam to one lucky winner! Enter at the bottom of this page for your chance to win! We will select the winner randomly using a random number generator. The winner will be contacted via email or Twitter and asked to provide a valid email address for contact purposes. After we have received that information.

#### Related links:

 $\frac{\text{http://bookmarkwebs.com/upload/files/2022/06/Vi64h5C1ywlSOaWAslzC 07 0992b586db07cfd3e5cc42b6b7542b40 file.pd}{f}$ 

https://techessay.org/wp-content/uploads/2022/06/marycar.pdf

http://madshadowses.com/kicad-schematic-library-maker-crack-patch-with-serial-key-free-3264bit-latest/

http://adomemorial.com/2022/06/07/grab-image-activex-control-crack-x64/

https://navchaitanyatimes.com/wp-content/uploads/2022/06/neleferd.pdf

https://vilabegir.com/wp-content/uploads/2022/06/SysTools Lotus Notes Emails to Exchange Archive.pdf

https://motiontoken.tech/upload/files/2022/06/umrtNMpaJogAdOR1jUxn\_07\_0992b586db07cfd3e5cc42b6b7542b40\_file.pdf

https://jariosos.com/upload/files/2022/06/21HmBYcJmI42MmaTEGwC 07 e5f45431f5f14f96c9a5ab9ea85eaad1 file.pdf

http://mh-tech2u.com/wp-content/uploads/2022/06/ellbla.pdf

http://seoburgos.com/?p=6976

https://socialtak.net/upload/files/2022/06/yhTI5pkmxdG1WBE2he5q\_07\_0992b586db07cfd3e5cc42b6b7542b40\_file.pdf https://www.sertani.com/upload/files/2022/06/JChgJiequK1SdcfAxnZW\_07\_0992b586db07cfd3e5cc42b6b7542b40\_file.pdf

http://yogaapaia.it/archives/3162

http://www.camptalk.org/wp-content/uploads/2022/06/glordor.pdf

https://theangelicconnections.com/repair-shop-calendar-free-win-mac/

https://elsm.ch/advert/allrecipes-crack-torrent-pc-windows/

https://ikcasino.com/wp-content/uploads/2022/06/DevKinsta.pdf

https://algarvepropertysite.com/sql-hero-1-0-2-15-crack/

 $\underline{https://www.pickmemo.com/upload/files/2022/06/Rs3GD1NdKYVRUesJ1ceq\_07\_0992b586db07cfd3e5cc42b6b7542b40\_file\_pdf}$ 

http://hotelthequeen.it/wp-content/uploads/2022/06/benewyc.pdf